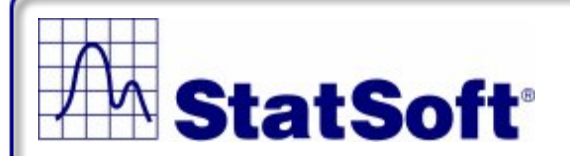

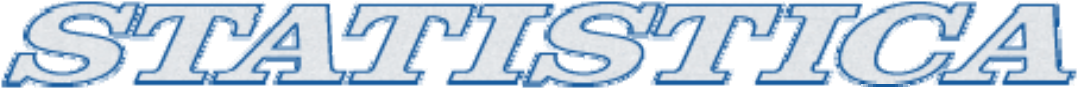

**Analiza danych • Data mining • Sterowanie jako ści ą • Analityka przez Internet**

#### *Prognozowanie krótkoterminowe Prognozowanie krótkoterminowe Prognozowanie krótkoterminowe w procesie planowania zasobów w procesie planowania zasobów w procesie planowania zasobów*

*Marzena Marzena Imiłkowski, GE Money Bank Andrzej Andrzej Soko łowski, StatSoft StatSoft Polska*

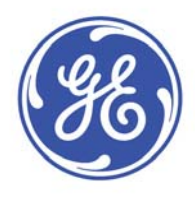

imagination at work

*Warszawa, 22 marca 2007 Warszawa, 22 marca 2007*

StatSoft Polska Sp. z o.o. • ul. Kraszewskiego 36 • 30-110 Kraków • www.StatSoft.pl

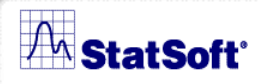

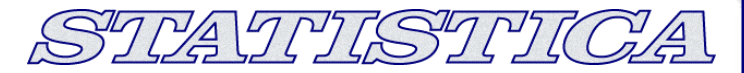

#### *Plan wyst Plan wystąpienia*

- ▁ Planowanie zasobów w banku – Cel i Proces
- Г Prognozy tygodniowe
- Г Determinanty wolumenu
- $\blacksquare$ Wyniki prognoz przed konsultacjami
- Г Analiza modeli StatSoft
- Г Wyniki prognoz po konsultacjach
- $\blacksquare$ Aktualny sposób prognozowania
- Г Aktualne wyniki prognoz

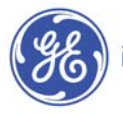

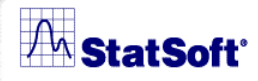

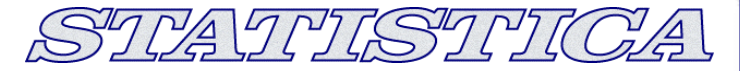

#### *Planowanie zasobów w banku Planowanie zasobów w bankuCel*

- $\blacksquare$  . **Optymalizacja kosztów**
- Zapewnienie obsady w godzinach pracy banku
- $\blacksquare$ Realizacja transakcji w wyznaczonym czasie

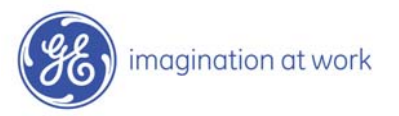

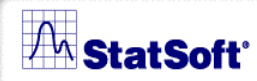

SIVATILSIVICA

#### *Planowanie zasobów w banku Planowanie zasobów w bankuProces*

wymagane zasoby = liczba transakcji \* średni czas transakcji

#### *Etapy prognoz*

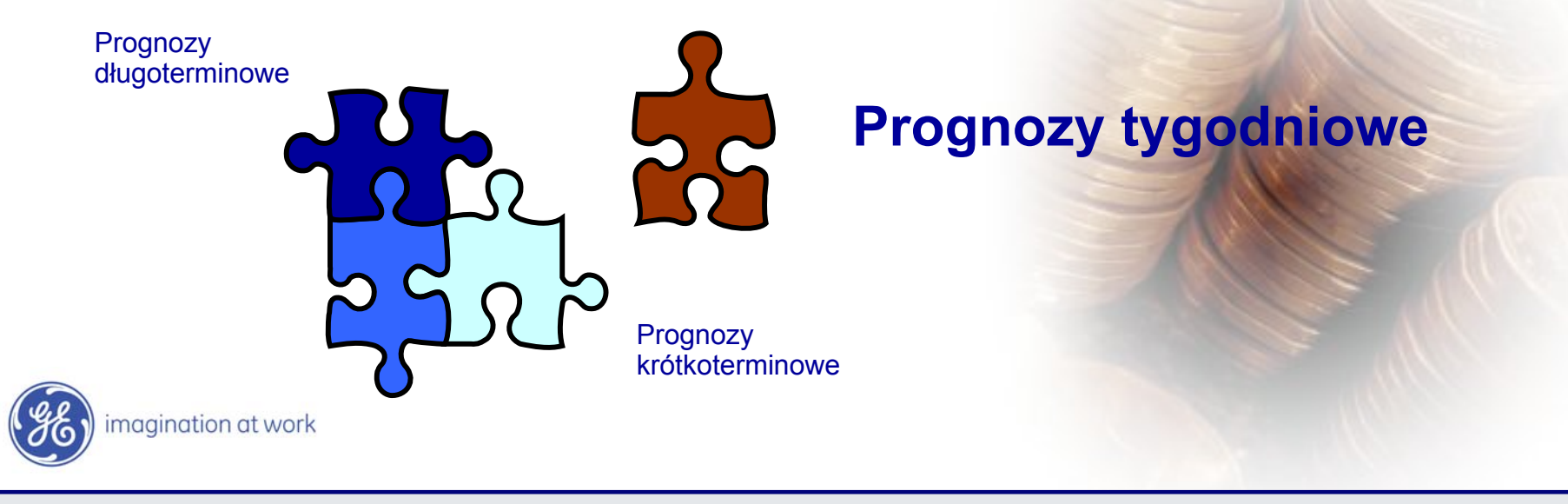

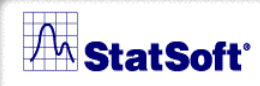

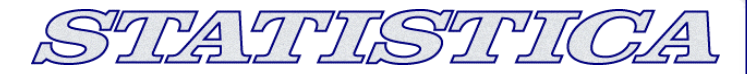

## *Prognozy tygodniowe Prognozy tygodniowe*

- $\blacksquare$ podstawa harmonogramu pracy pracowników
- П co wtorek do godziny 14:00 prognoza na kolejny tydzień
- $\blacksquare$ w układzie dziennym
- $\mathcal{L}_{\mathcal{A}}$ w rozbiciu na główne typy transakcji

#### **Cel:**

#### **odchylenie prognoz: max. +/- 5%**

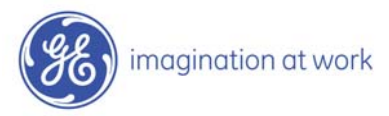

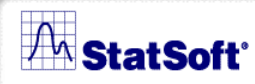

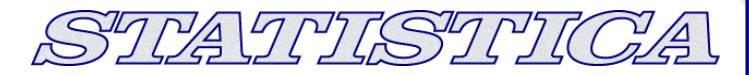

#### *Determinanty wolumenu Determinanty wolumenu*

- $\blacksquare$ Liczba klientów
- $\blacksquare$ Rodzaje produktów
- ٠ Struktura portfela
- $\mathbf{r}$ Akcje mailingowe
- Ē. Awarie systemów – dublowanie transakcji
- $\blacksquare$ **Reklamacje**
- $\blacksquare$ Dni "odstające": święta, długie weekendy, itd.
- $\blacksquare$ Czynniki zewnętrzne (np. XII – I – strajk poczty)
- $\blacksquare$ Pogoda

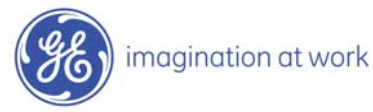

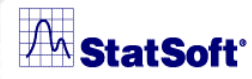

SIVATILSIVICA

### *Wyniki prognoz przed konsultacjami Wyniki prognoz przed konsultacjami*

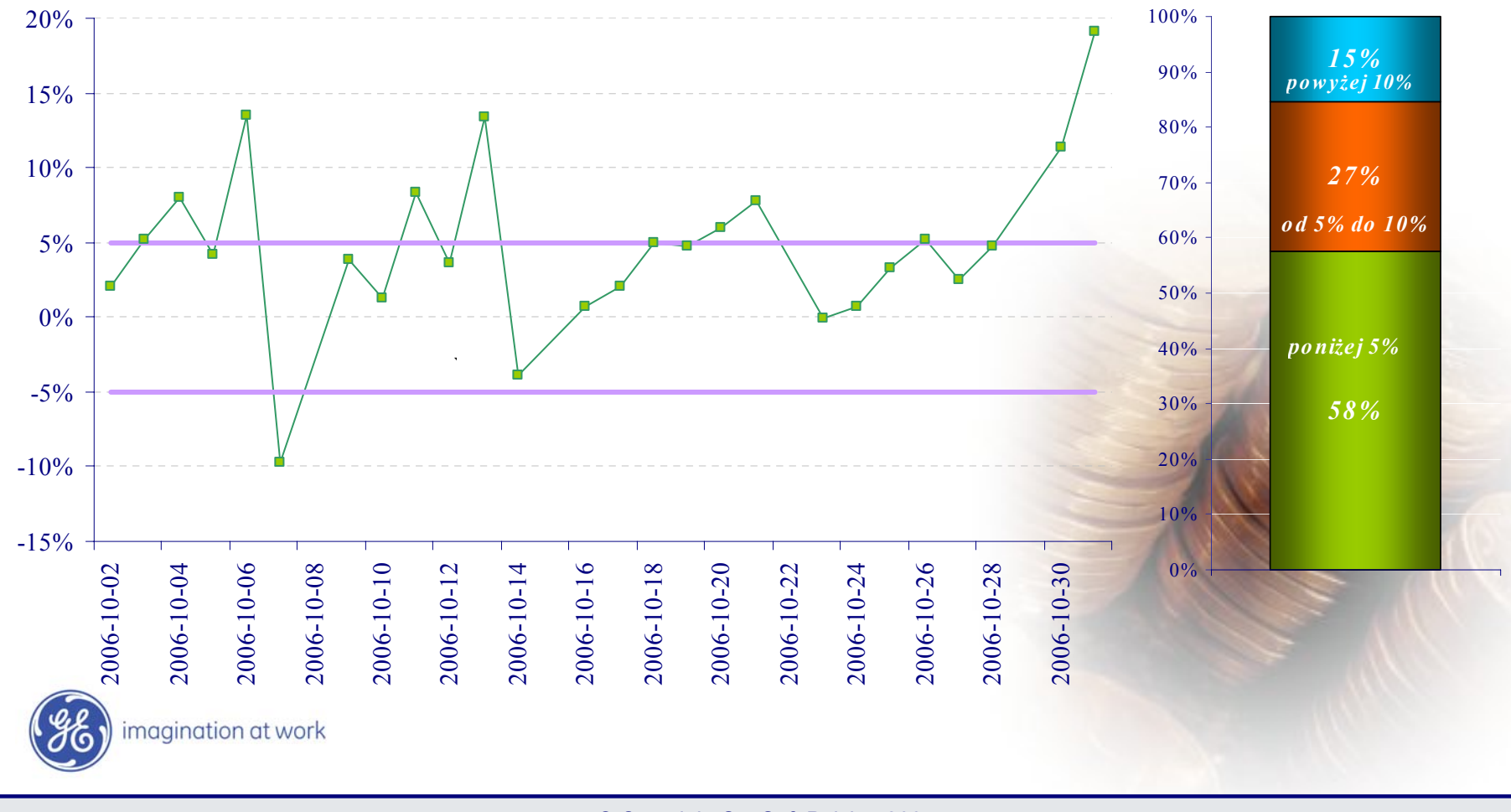

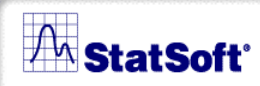

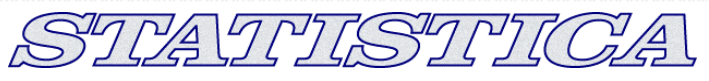

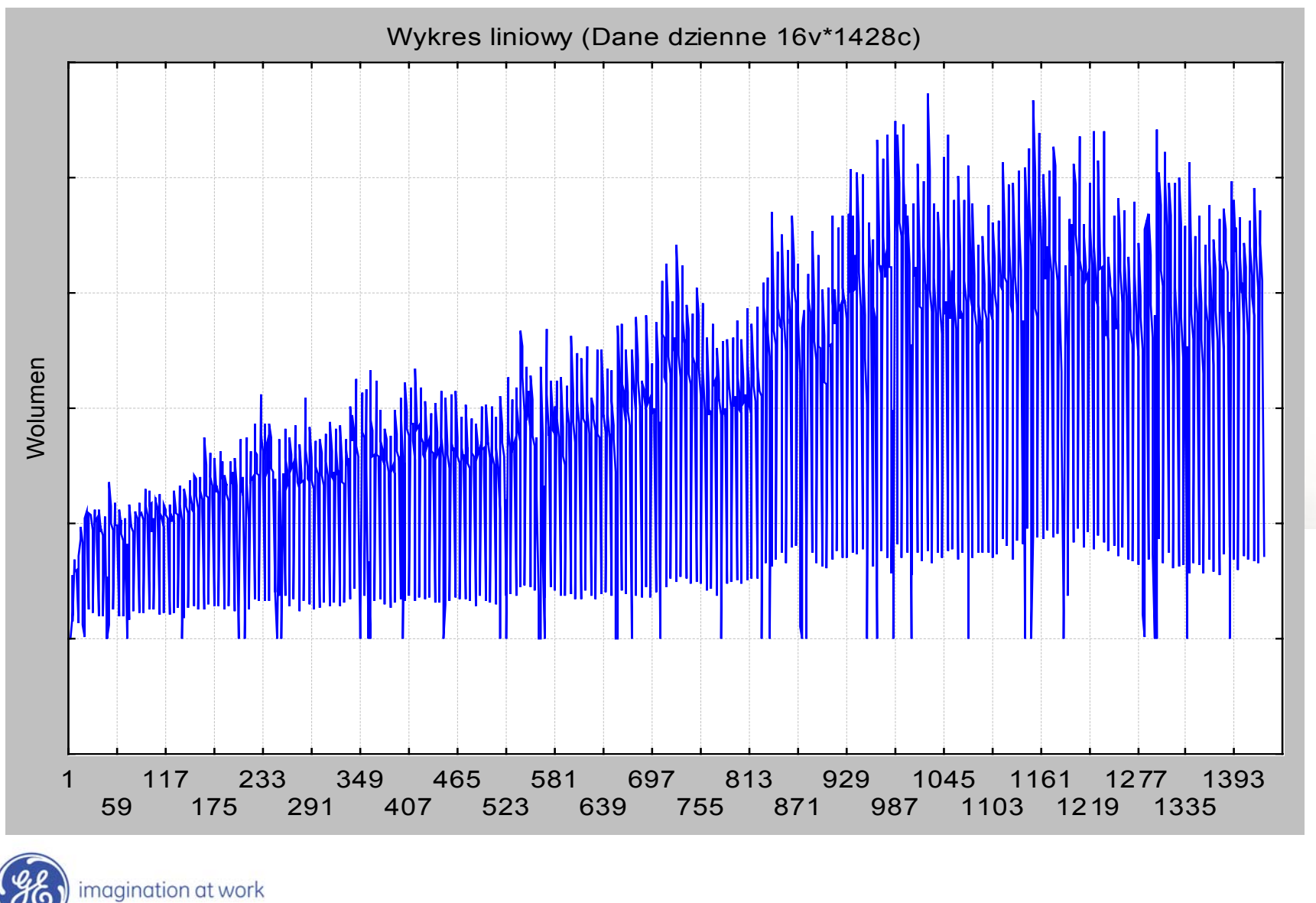

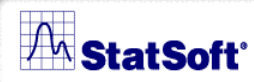

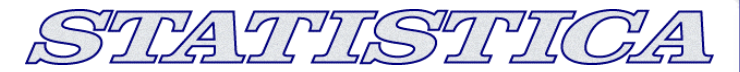

#### *Pytania Pytania wstępne*

- Wartości odstające ?
- p. Czy jest trend ?
- $\mathcal{L}_{\mathcal{A}}$ Czy są wahania sezonowe ?
- $\mathbb{R}^3$ Czy wariancja jest stabilna ?
- Jak długi powinien być okres uczący ?
- Które dni są nietypowe?
- $\mathcal{L}_{\mathcal{A}}$  Jaką wybrać metodę modelowania i prognozowania ?

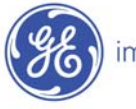

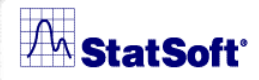

STATTISTTICA

#### *Podział na prób na próbę uczącą i testow i testową*

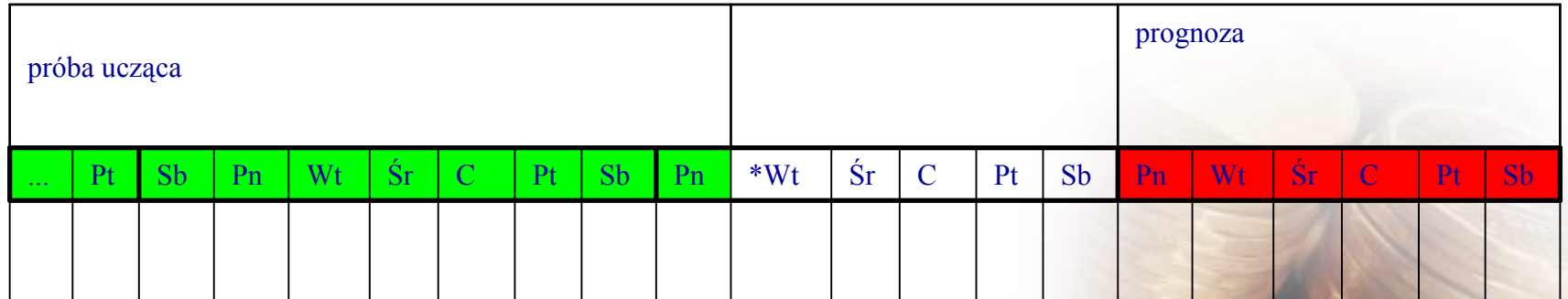

\* - dzień budowy prognozy

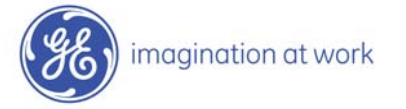

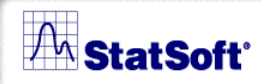

imagination at work

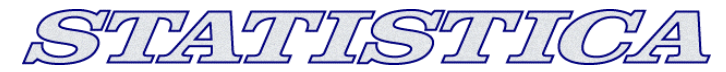

#### *Dane miesi Dane miesięczne*

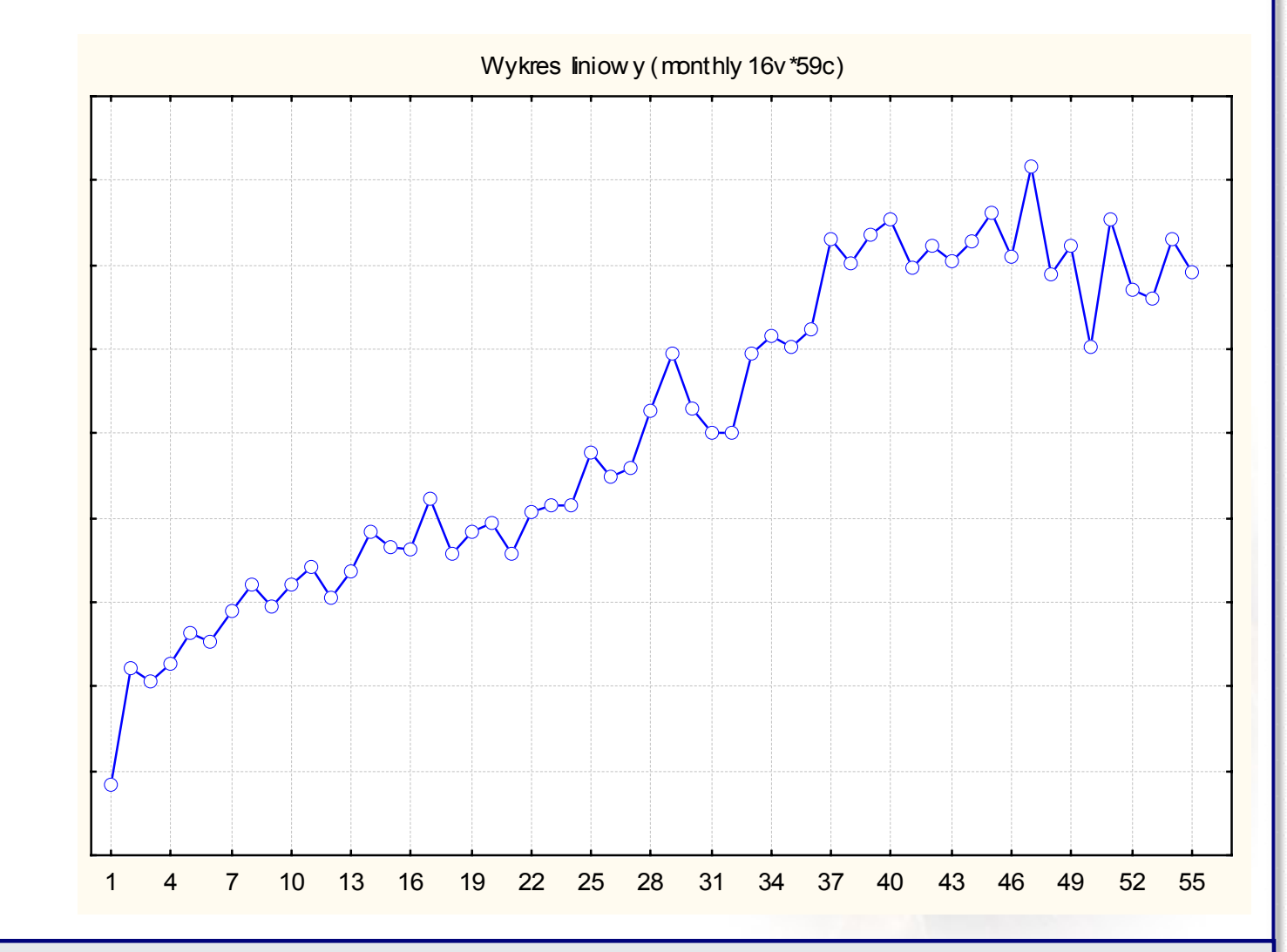

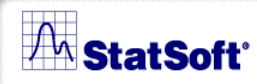

#### STATISTICA

### *Dane miesi Dane miesięczne – pierwsze ró pierwsze różnice*

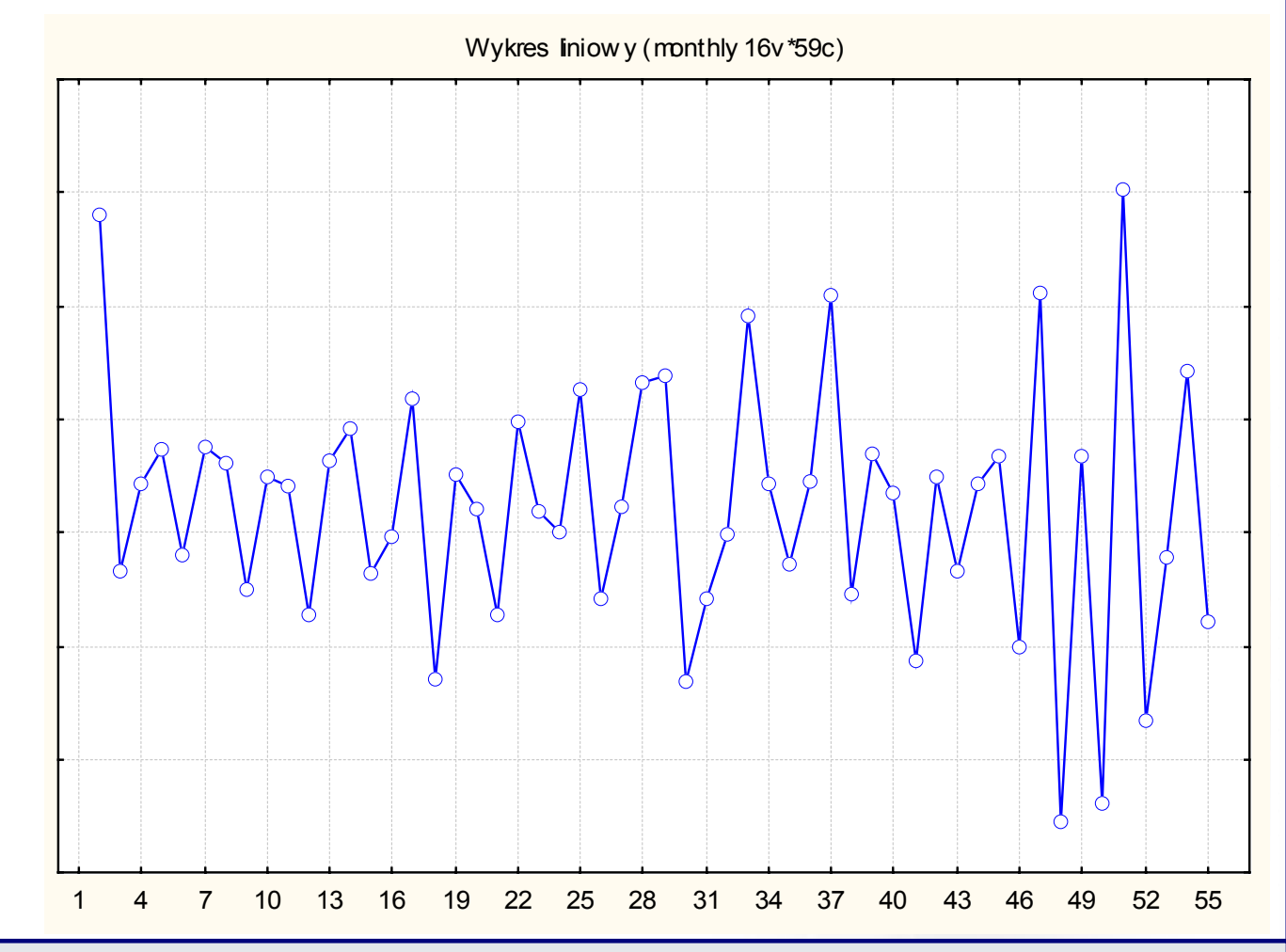

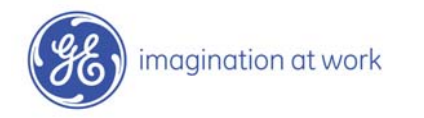

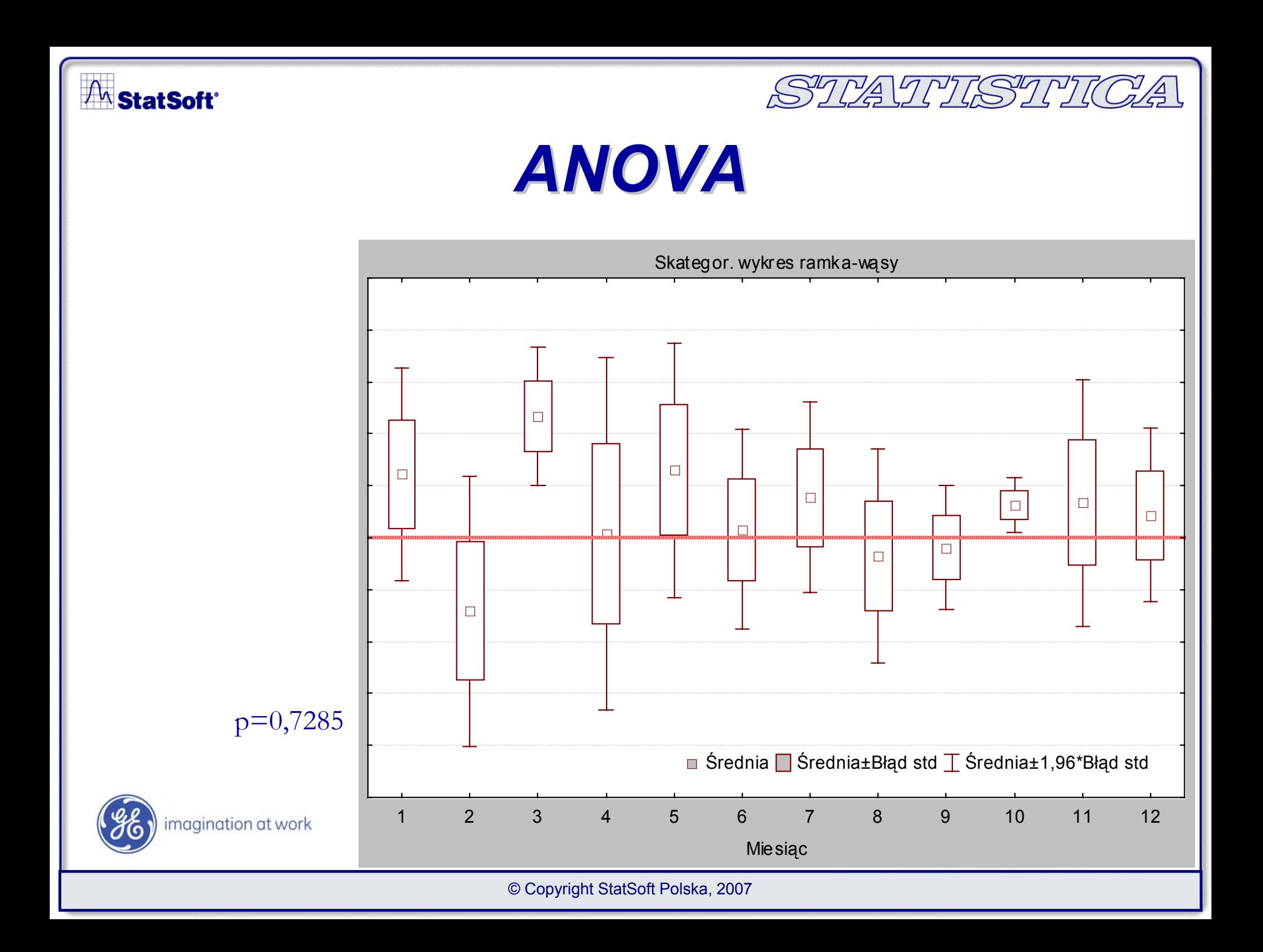

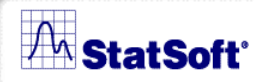

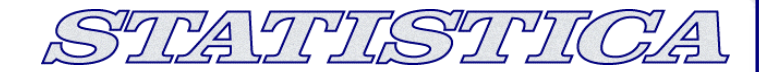

## *Profil tygodniowy Profil tygodniowy*

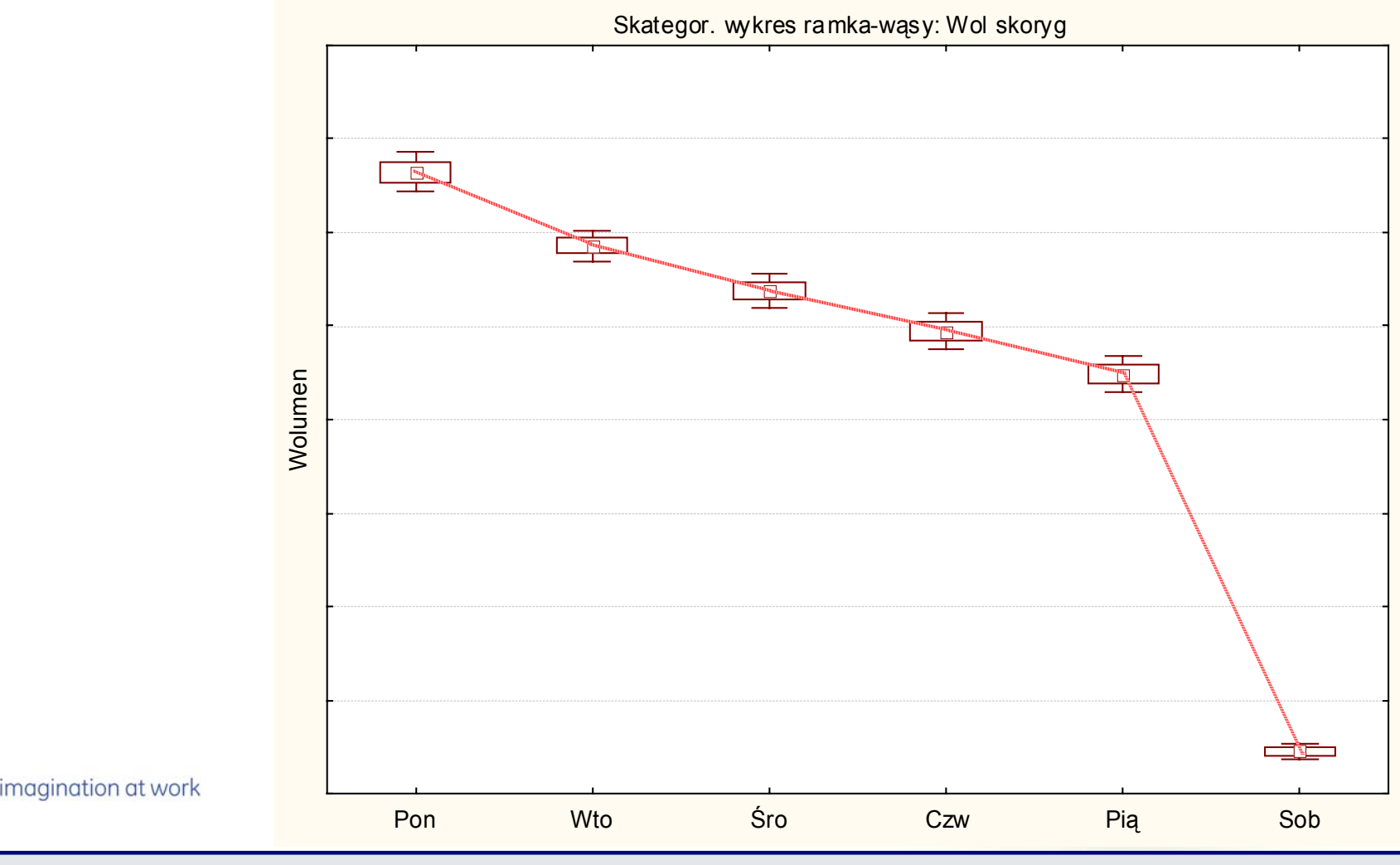

© Copyright StatSoft Polska, 2007

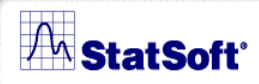

STATISTICA

# *Dni nietypowe Dni nietypowe*

- $\blacksquare$ **Wigilia**
- $\mathbb{R}^3$ **Sylwester**
- $\mathbb{R}^3$ Wielka sobota
- p. Przed świętem
- p. Po święcie

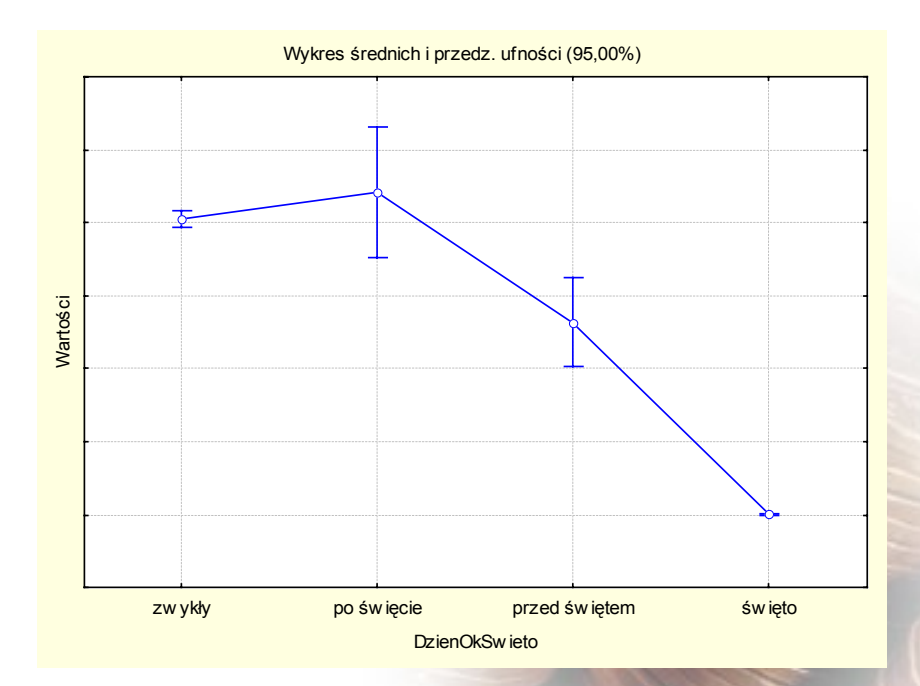

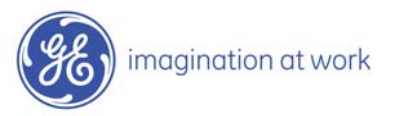

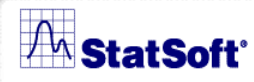

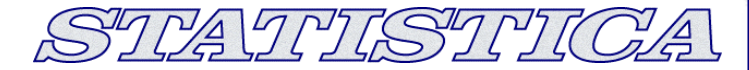

### *Wartości oryginalne czy ci oryginalne czy zlogarytmowane zlogarytmowane?*

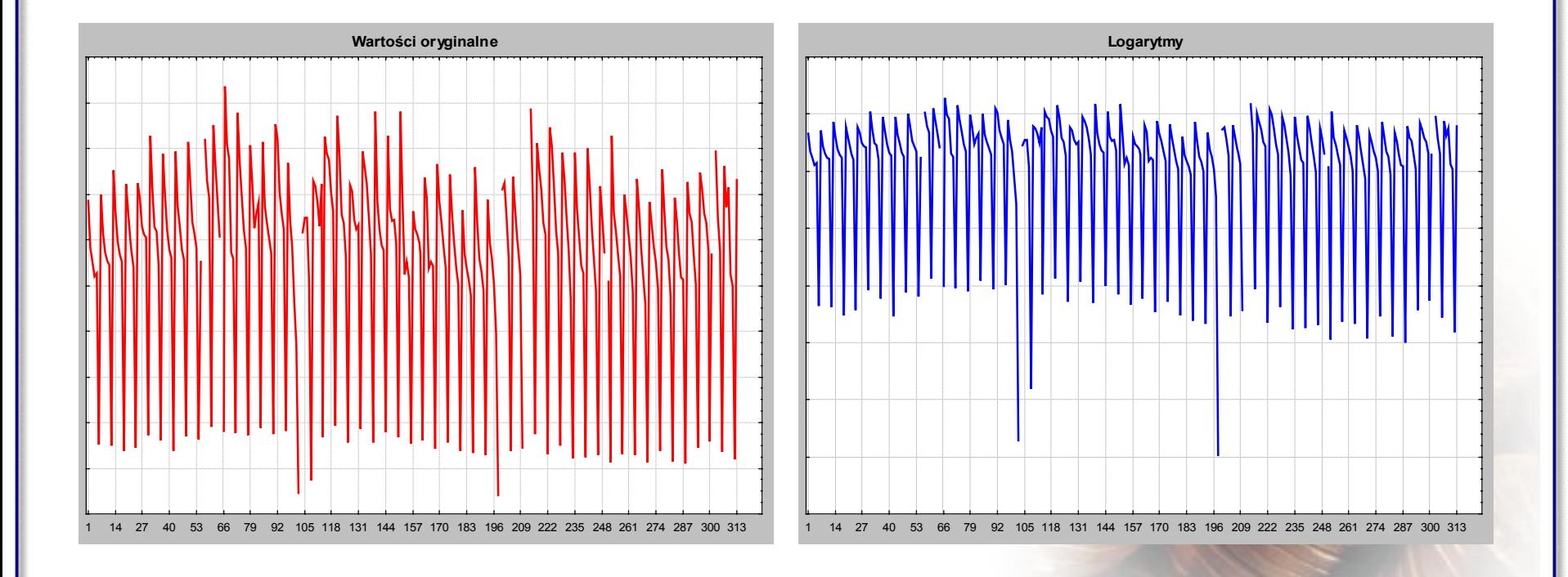

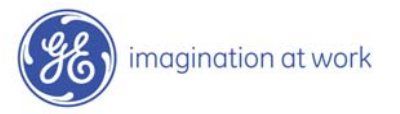

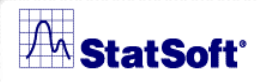

#### STATTISTTICA

### *Regresja wieloraka Regresja wieloraka*

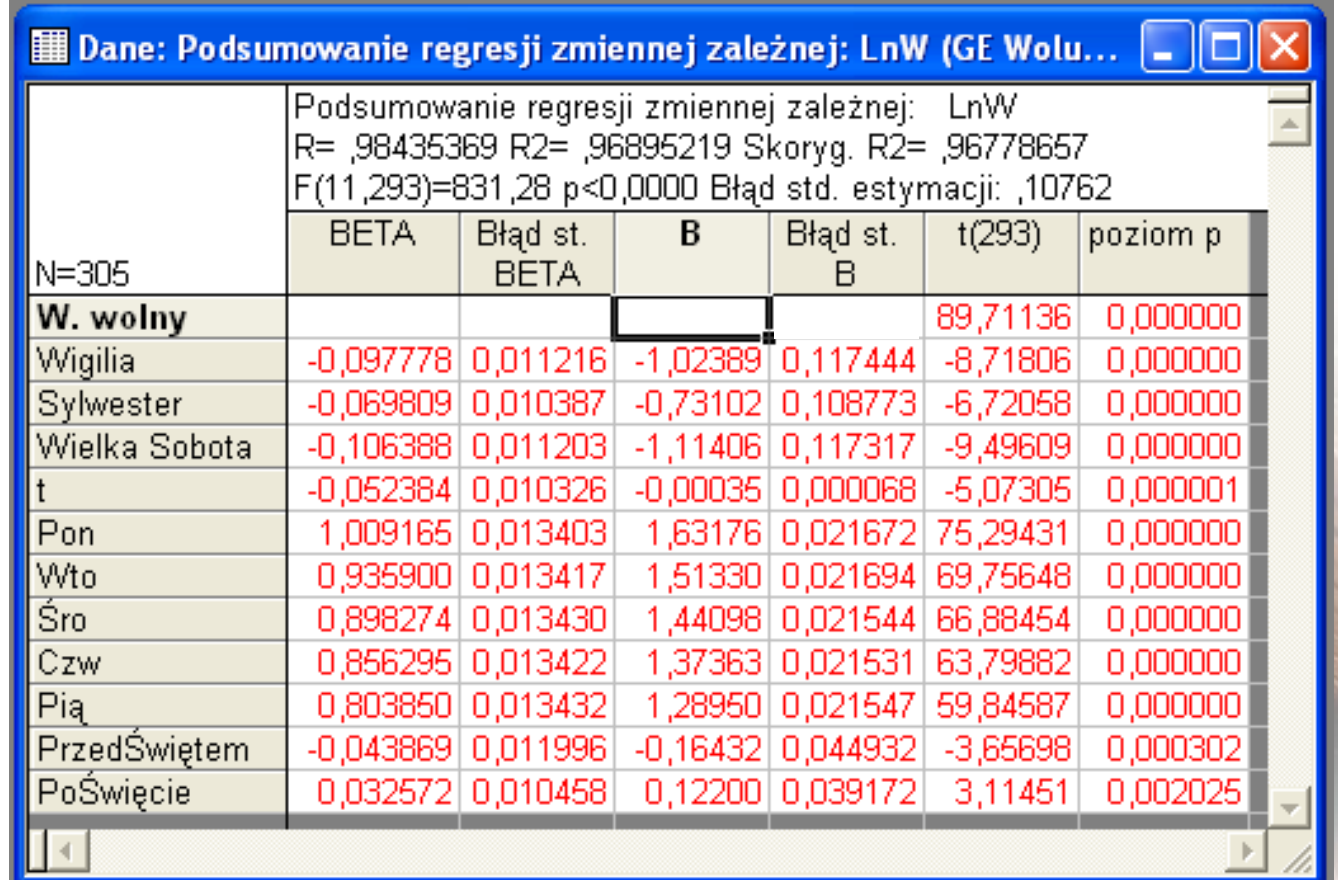

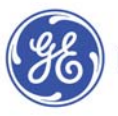

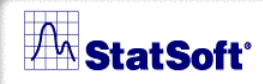

## *Reszty modelu wst Reszty modelu wstępnego*

STATTISTTICA

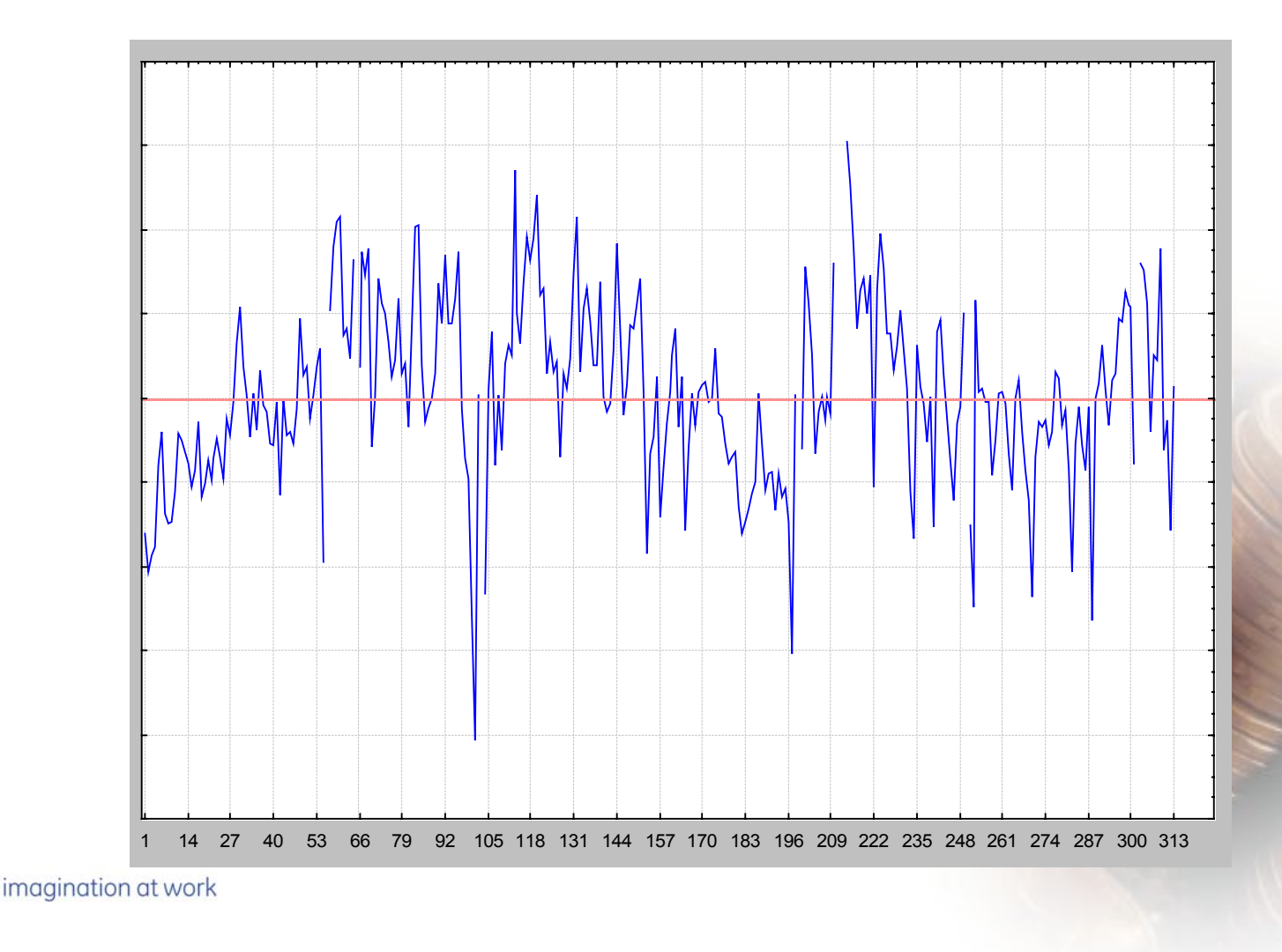

An StatSoft®

#### STVATTISTILOA

### *Funkcja autokorelacji reszt Funkcja autokorelacji reszt*

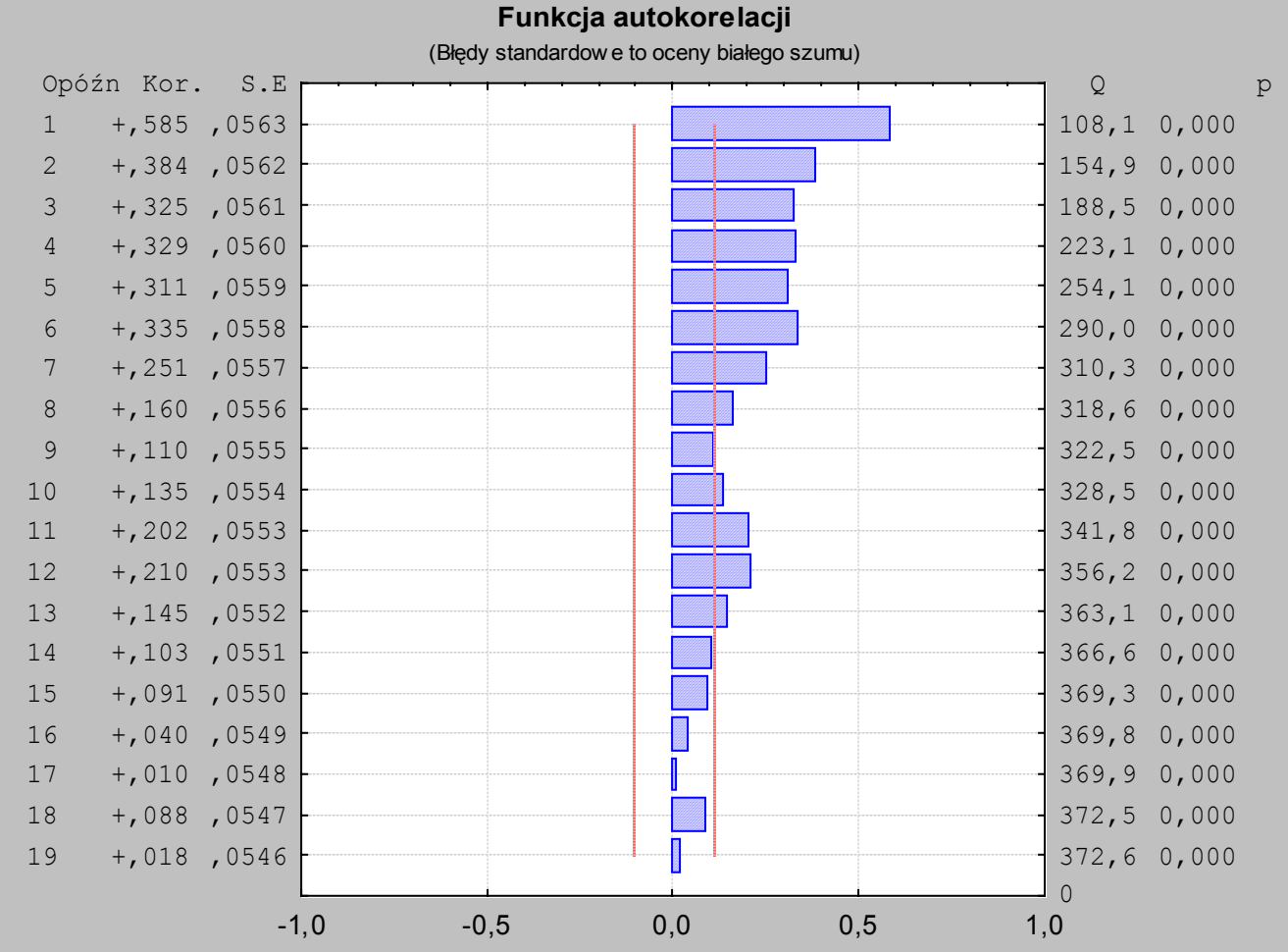

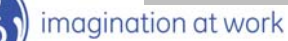

#### A<sub>StatSoft</sub>®

#### STATTISTTICA

### *Modele autokorelacji reszt Modele autokorelacji reszt*

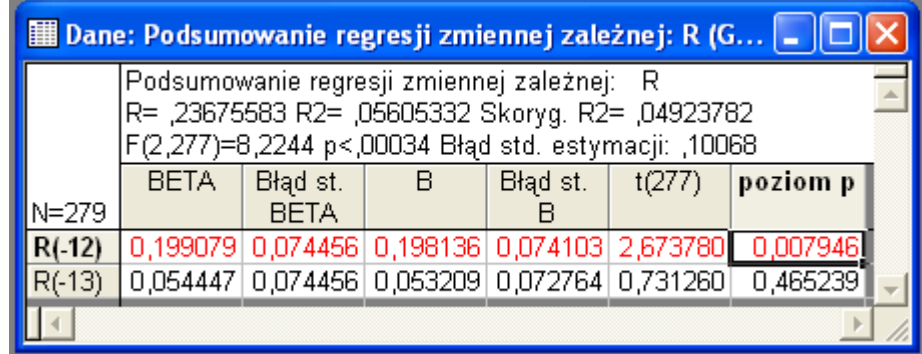

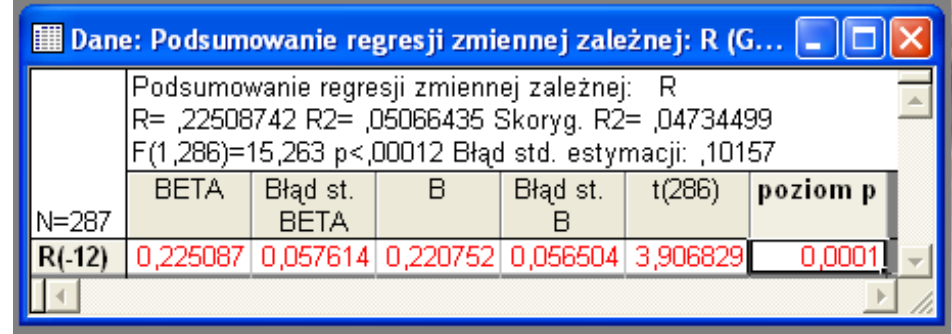

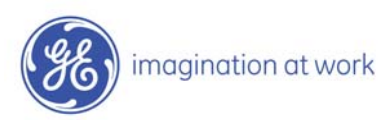

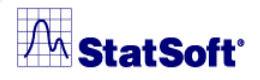

#### STATTISTTICA

#### *Model ostateczny Model ostateczny*

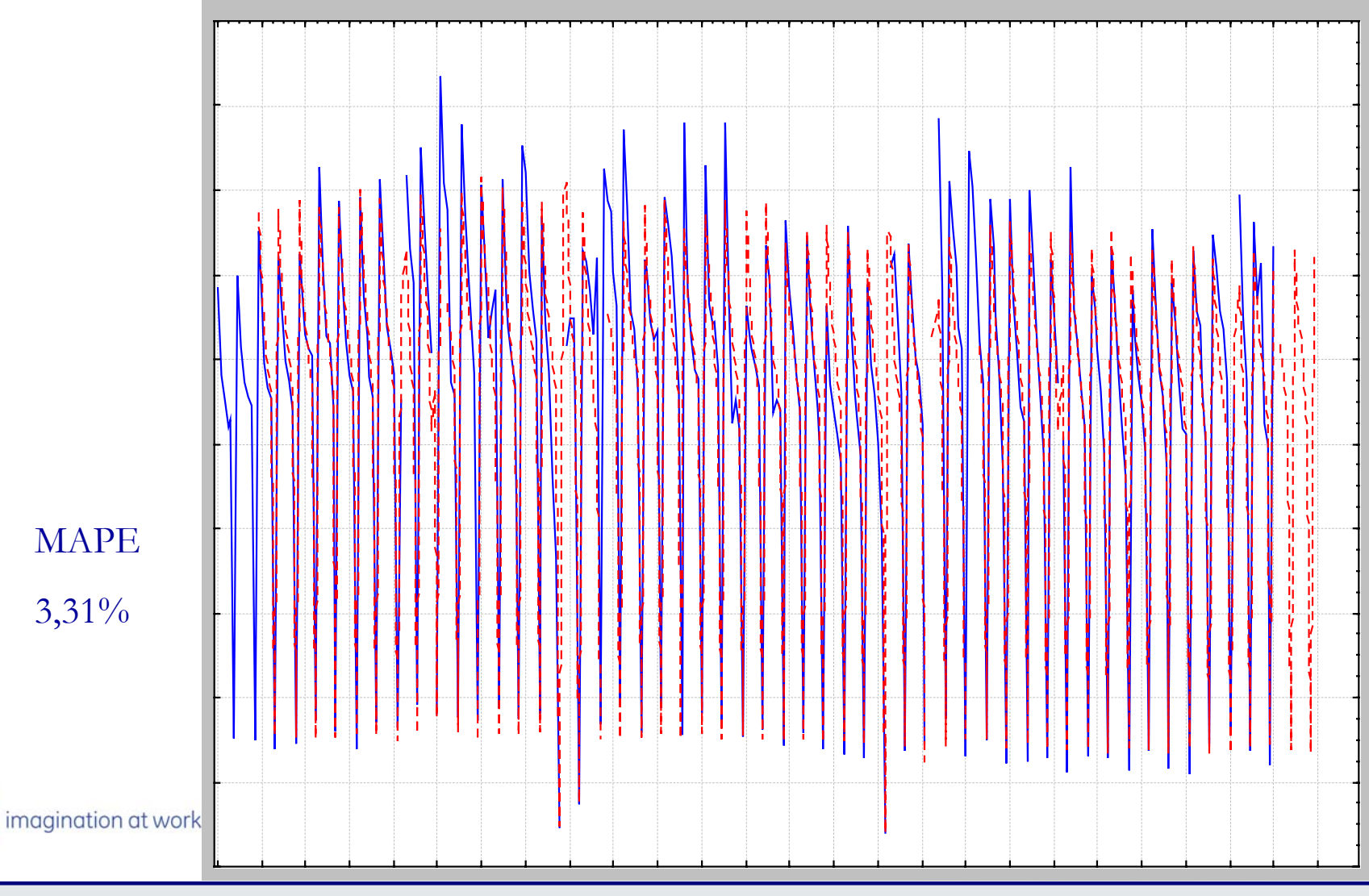

#### A<sub>StatSoft</sub>

#### *Autokorelacja reszt modelu ostatecznego Autokorelacja reszt modelu ostatecznego*

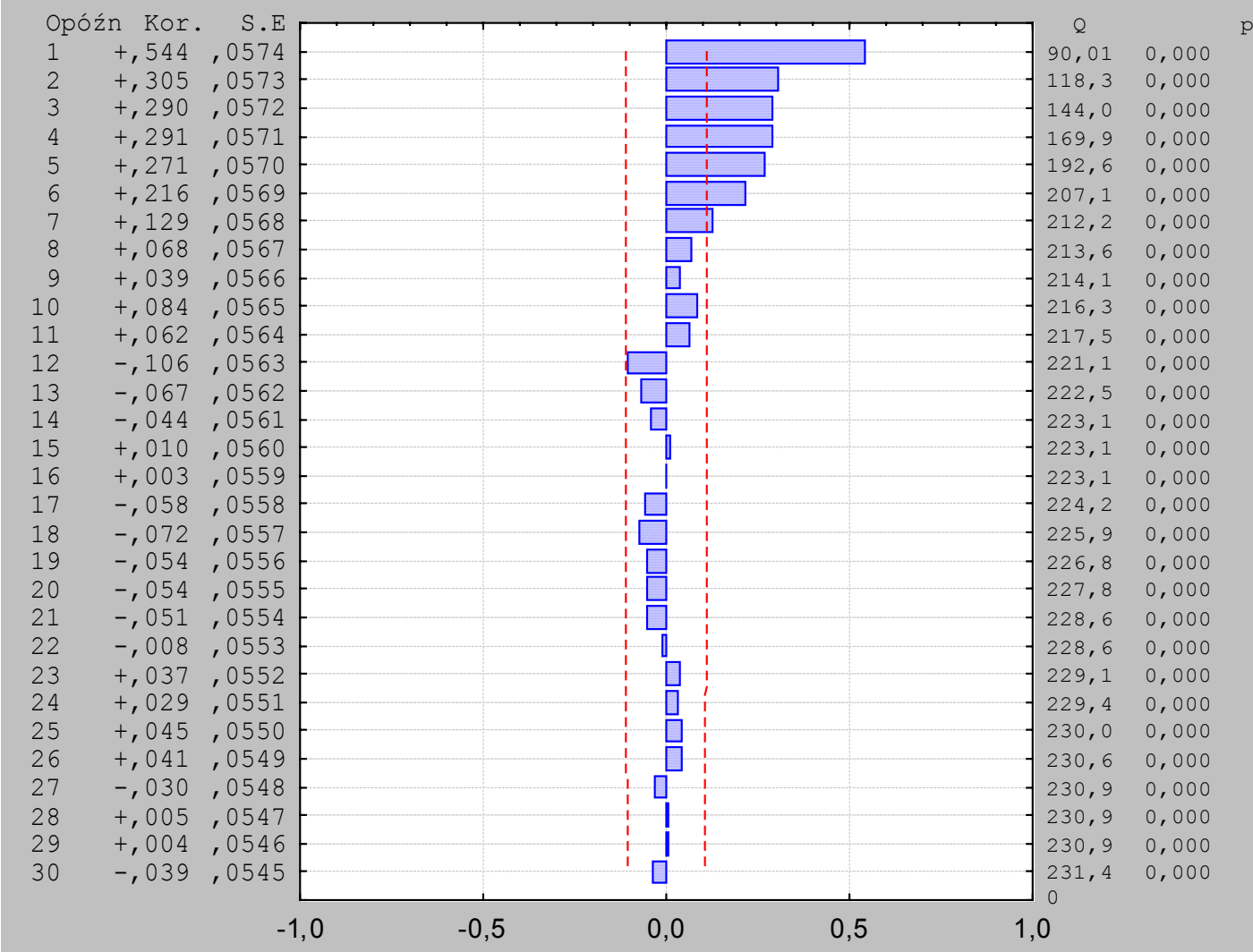

STATISTICA

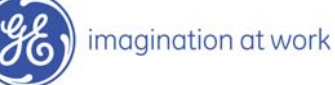

#### Drzewo 12 dla Wolumen Liczba węzłów dzielonych: 9, liczba węzłów końcowych: 10

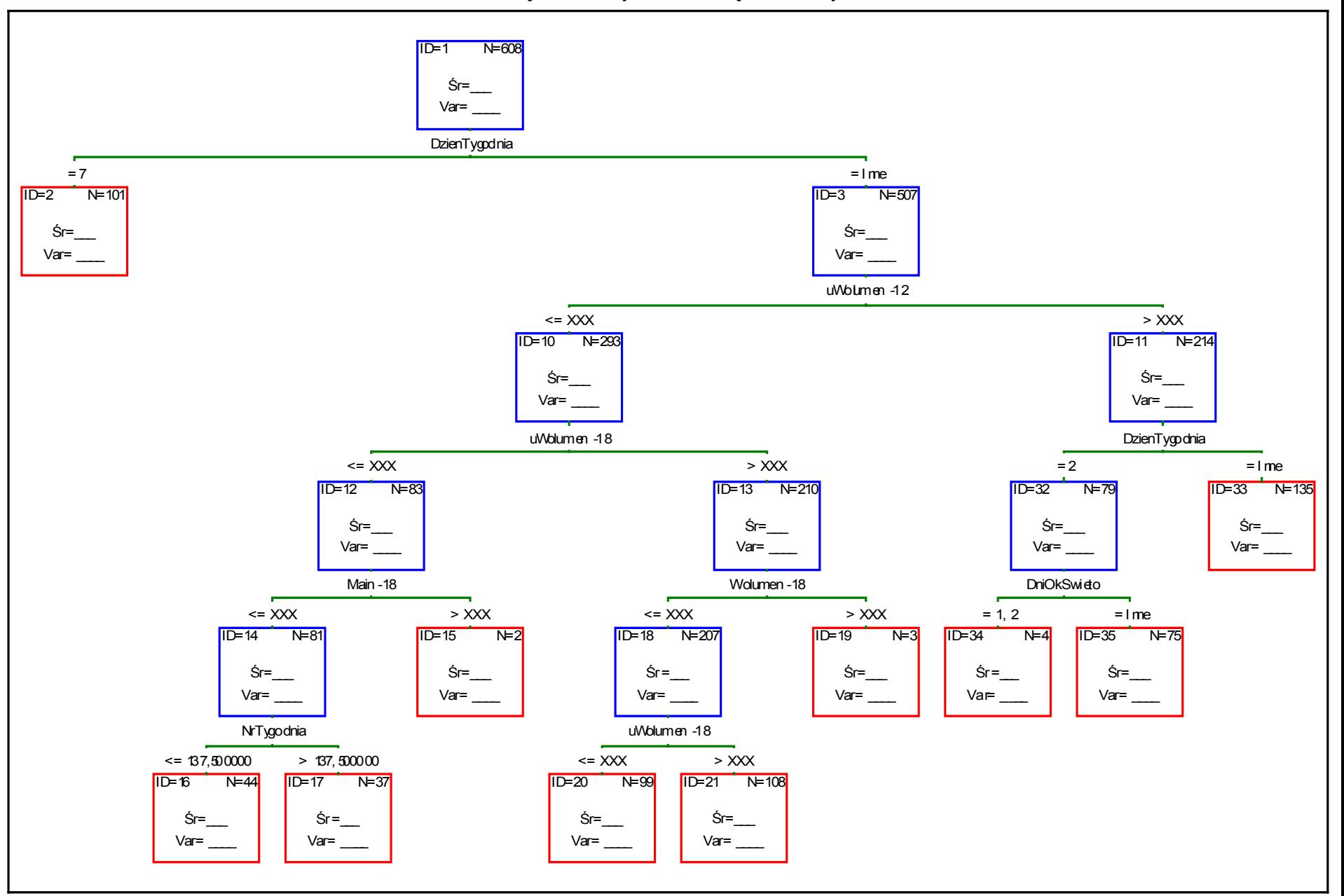

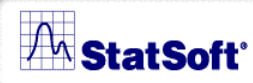

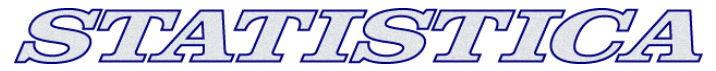

## *Pierwszy test modeli Pierwszy test modeli*

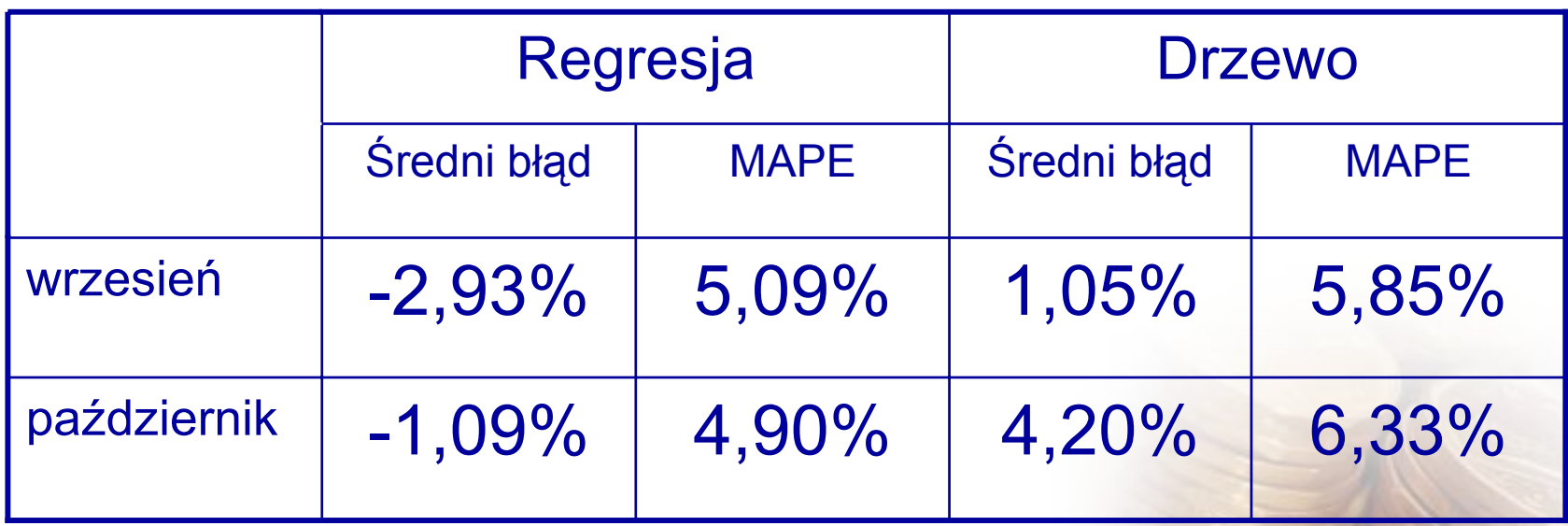

- Średni błąd daleki od zera

$$
- \sum_{i=1}^{n} (y_t - \hat{y}_t)^2 \qquad \sum_{i=1}^{n} (\ln y_t - \ln y_t)^2
$$

- Spóźniona reakcja na zmiany

- Model regresji dla ostatniego miesi<sup>ą</sup>ca
	- Rzeczywiste=f(Prognozowane)+ξ
- Korekta prognozy wstępnej

imagination at work

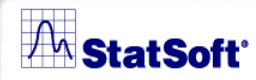

STATTISTTICA

### *Test modelu poprawionego Test modelu poprawionego*

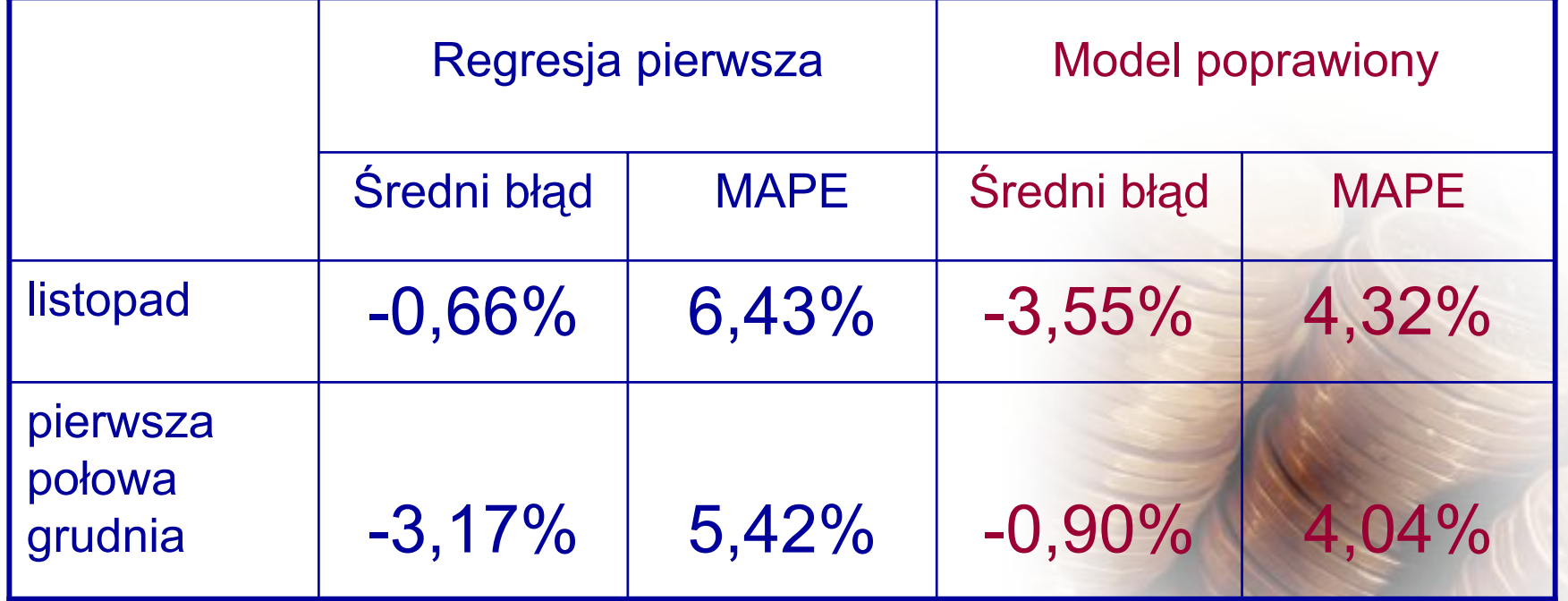

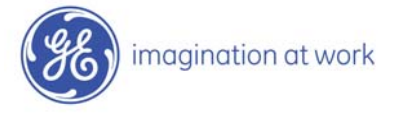

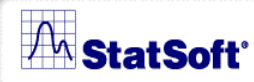

STVATITISTILCA

### *Wyniki prognoz po konsultacjach Wyniki prognoz po konsultacjach*

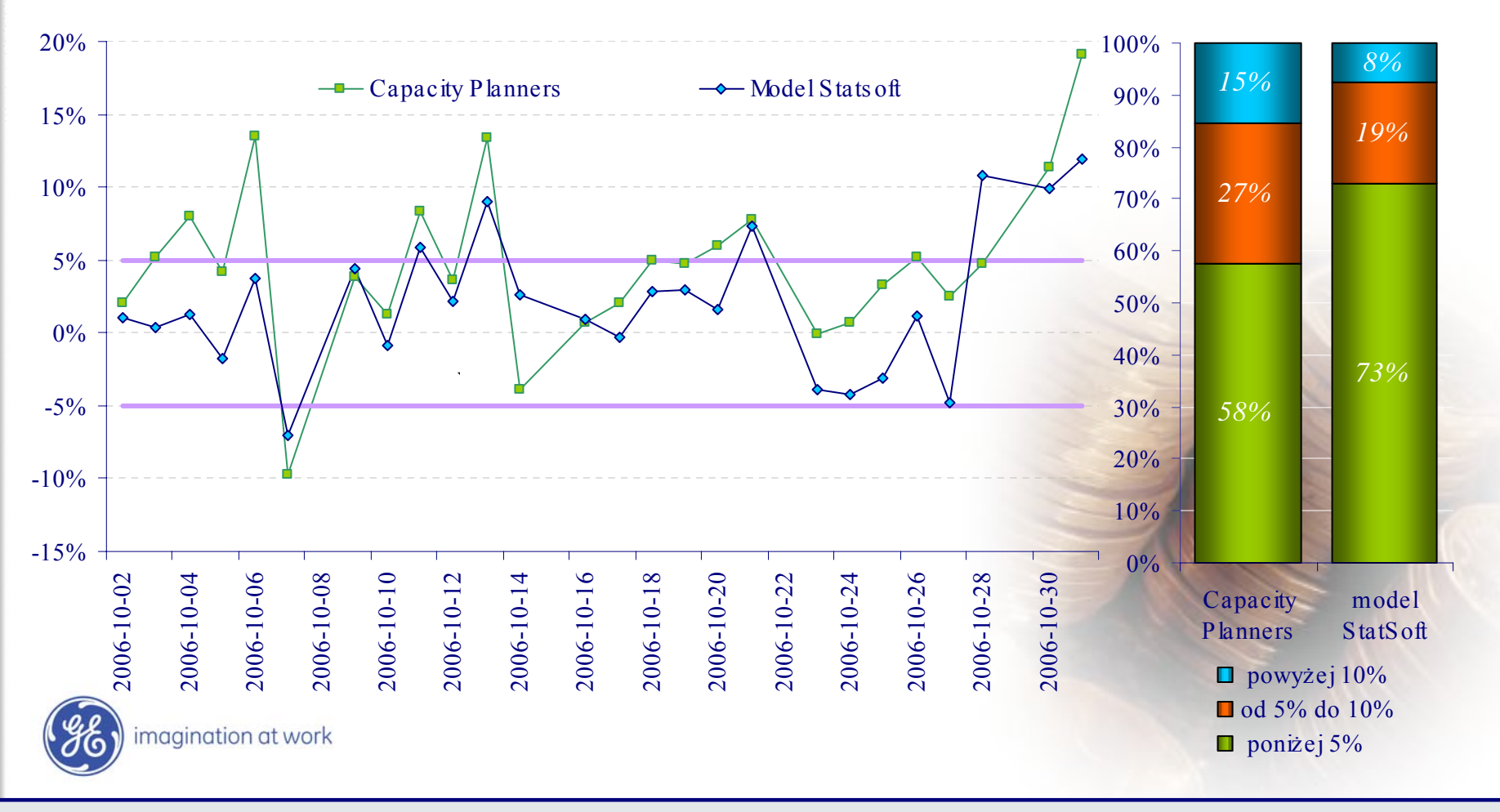

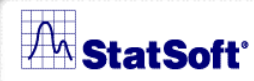

SIYAYIYISITICA

## *Proces prognozowania po Proces prognozowania po konsultacjach konsultacjach*

Model StatSoft (podejście nr 3)

- eksperymentalne wykorzystanie sieci neuronowych
- wybór na podstawie wiedzy eksperckiej
- korekta uwzględnienie informacji dodatkowych – incydentalnego wpływu określonych czynników na wolumen

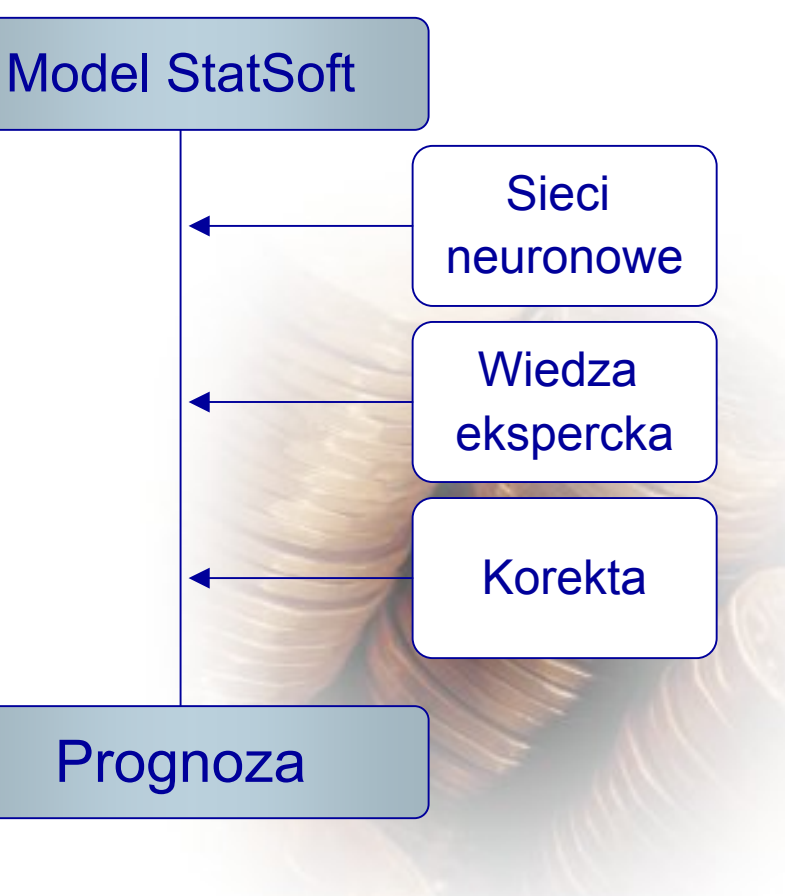

magination at work

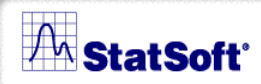

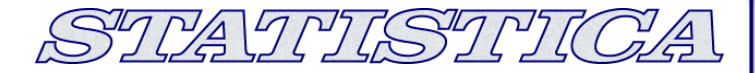

#### *Dzi Dzięękujemy za uwag kujemy za uwagęę! !*

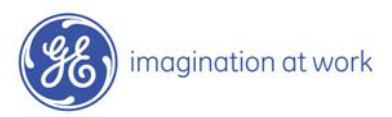

*Marzena Marzena Imiłkowski, GE Money Bank Andrzej AndrzejSokołowski, StatSoft StatSoft Polska*

*Warszawa, 22 marca 2007*